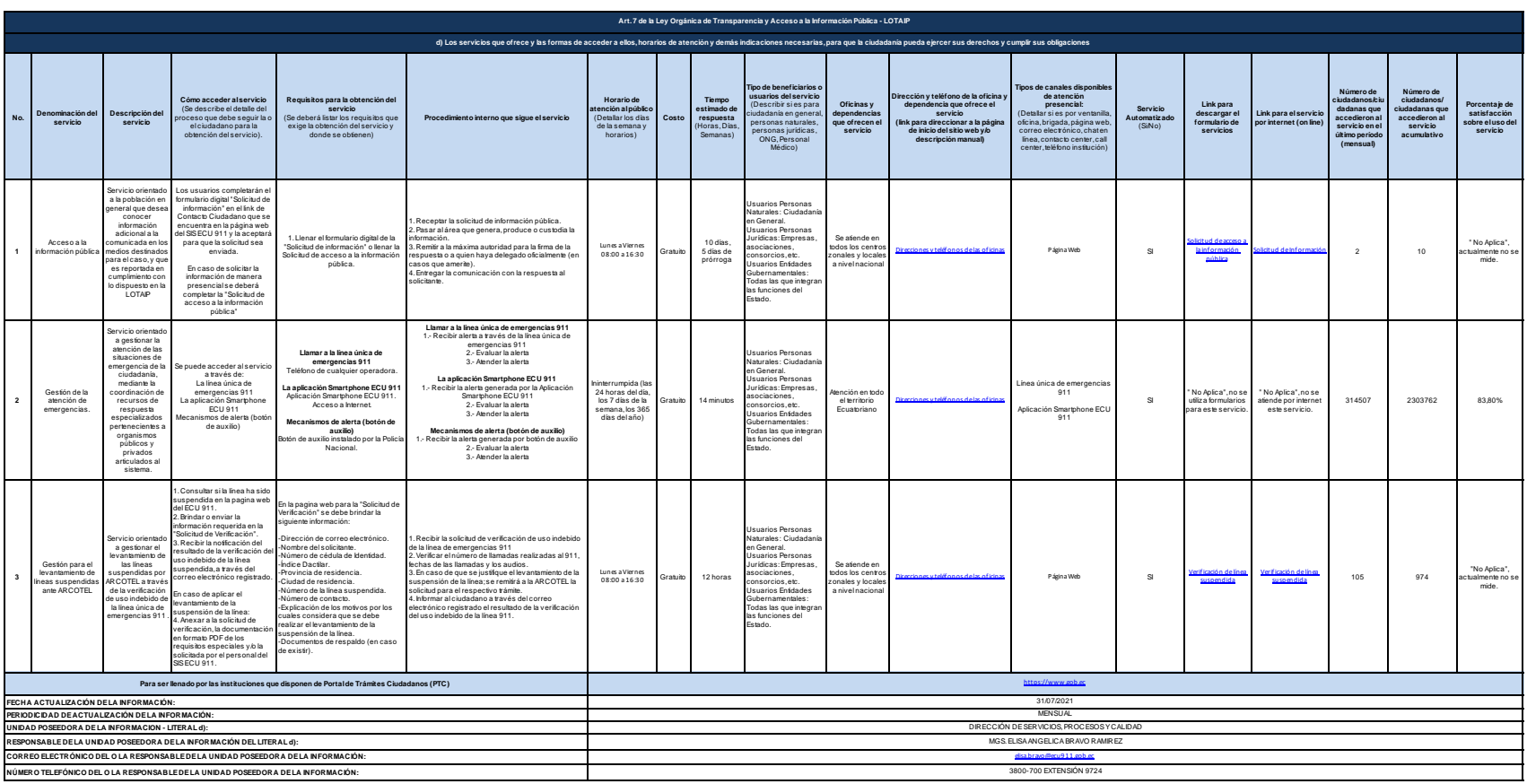

ECU<br>19<mark>11</mark>1